# <span id="page-0-0"></span>**PyVCF Documentation**

*Release 0.6.0*

**James Casbon, @jdoughertyii**

July 04, 2012

# **CONTENTS**

Contents:

## **INTRODUCTION**

A VCFv4.0 and 4.1 parser for Python.

Online version of PyVCF documentation is available at <http://pyvcf.rtfd.org/>

The intent of this module is to mimic the csv module in the Python stdlib, as opposed to more flexible serialization formats like JSON or YAML. vcf will attempt to parse the content of each record based on the data types specified in the meta-information lines – specifically the ##INFO and ##FORMAT lines. If these lines are missing or incomplete, it will check against the reserved types mentioned in the spec. Failing that, it will just return strings.

There main interface is the class: Reader. It takes a file-like object and acts as a reader:

```
>>> import vcf
>>> vcf_reader = vcf.Reader(open('vcf/test/example-4.0.vcf', 'r'))
>>> for record in vcf_reader:
... print record
Record(CHROM=20, POS=14370, REF=G, ALT=[A])
Record(CHROM=20, POS=17330, REF=T, ALT=[A])
Record(CHROM=20, POS=1110696, REF=A, ALT=[G, T])
Record(CHROM=20, POS=1230237, REF=T, ALT=[None])
Record(CHROM=20, POS=1234567, REF=GTCT, ALT=[G, GTACT])
```
This produces a great deal of information, but it is conveniently accessed. The attributes of a Record are the 8 fixed fields from the VCF spec:

- \* ''Record.CHROM''
- \* ''Record.POS''
- \* ''Record.ID''
- \* ''Record.REF''
- \* ''Record.ALT''
- \* ''Record.QUAL''
- \* ''Record.FILTER''
- \* ''Record.INFO''

plus attributes to handle genotype information:

- Record.FORMAT
- Record.samples
- Record.genotype

samples and genotype, not being the title of any column, are left lowercase. The format of the fixed fields is from the spec. Comma-separated lists in the VCF are converted to lists. In particular, one-entry VCF lists are converted to one-entry Python lists (see, e.g., Record.ALT). Semicolon-delimited lists of key=value pairs are converted to Python dictionaries, with flags being given a True value. Integers and floats are handled exactly as you'd expect:

```
\rightarrow\rightarrow\rightarrow vcf reader = vcf.Reader(open('vcf/test/example-4.0.vcf', 'r'))
>>> record = vcf_reader.next()
>>> print record.POS
14370
>>> print record.ALT
[A]>>> print record.INFO['AF']
[0.5]
```
There are a number of convienience methods and properties for each Record allowing you to examine properties of interest:

```
>>> print record.num_called, record.call_rate, record.num_unknown
3 1.0 0
>>> print record.num_hom_ref, record.num_het, record.num_hom_alt
1 1 1
>>> print record.nucl_diversity, record.aaf
0.6 0.5
>>> print record.get_hets()
[Call(sample=NA00002, CallData(GT=1|0, GO=48, DP=8, HO=[51, 51]))]>>> print record.is_snp, record.is_indel, record.is_transition, record.is_deletion
True False True False
>>> print record.var_type, record.var_subtype
snp ts
>>> print record.is_monomorphic
False
```
record.FORMAT will be a string specifying the format of the genotype fields. In case the FORMAT column does not exist, record.FORMAT is None. Finally, record.samples is a list of dictionaries containing the parsed sample column and record.genotype is a way of looking up genotypes by sample name:

```
>>> record = vcf_reader.next()
>>> for sample in record.samples:
... print sample['GT']
0<sup>1</sup>0110/0>>> print record.genotype('NA00001')['GT']
0|0
```
The genotypes are represented by Call objects, which have three attributes: the corresponding Record site, the sample name in sample and a dictionary of call data in data:

```
>>> call = record.genotype('NA00001')
>>> print call.site
Record(CHROM=20, POS=17330, REF=T, ALT=[A])
>>> print call.sample
NA00001
>>> print call.data
CallData(GT=0|0, GQ=49, DP=3, HQ=[58, 50])
```
Please note that as of release 0.4.0, attributes known to have single values (such as DP and GQ above) are returned as values. Other attributes are returned as lists (such as HQ above).

There are also a number of methods:

```
>>> print call.called, call.gt_type, call.gt_bases, call.phased
True 0 T|T True
```
Metadata regarding the VCF file itself can be investigated through the following attributes:

- Reader.metadata
- Reader.infos
- Reader.filters
- Reader.formats
- Reader.samples

#### For example:

```
>>> vcf_reader.metadata['fileDate']
'20090805'
>>> vcf_reader.samples
['NA00001', 'NA00002', 'NA00003']
>>> vcf_reader.filters
OrderedDict([('q10', Filter(id='q10', desc='Quality below 10')), ('s50', Filter(id='s50', desc='Less
>>> vcf_reader.infos['AA'].desc
'Ancestral Allele'
```
ALT records are actually classes, so that you can interrogate them:

```
>>> reader = vcf.Reader(open('vcf/test/example-4.1-bnd.vcf'))
>>> _ = reader.next(); row = reader.next()
>>> print row
Record(CHROM=1, POS=2, REF=T, ALT=[T[2:3[])
>>> bnd = row.ALT[0]
>>> print bnd.withinMainAssembly, bnd.orientation, bnd.remoteOrientation, bnd.connectingSequence
True False True T
```
Random access is supported for files with tabix indexes. Simply call fetch for the region you are interested in:

```
>>> vcf_reader = vcf.Reader(filename='vcf/test/tb.vcf.gz')
>>> for record in vcf_reader.fetch('20', 1110696, 1230237):
... print record
Record(CHROM=20, POS=1110696, REF=A, ALT=[G, T])
Record(CHROM=20, POS=1230237, REF=T, ALT=[None])
```
Or extract a single row:

```
>>> print vcf_reader.fetch('20', 1110696)
Record(CHROM=20, POS=1110696, REF=A, ALT=[G, T])
```
The Writer class provides a way of writing a VCF file. Currently, you must specify a template Reader which provides the metadata:

```
>>> vcf_reader = vcf.Reader(filename='vcf/test/tb.vcf.gz')
>>> vcf_writer = vcf.Writer(open('/dev/null', 'w'), vcf_reader)
>>> for record in vcf_reader:
... vcf_writer.write_record(record)
```
An extensible script is available to filter vcf files in vcf\_filter.py. VCF filters declared by other packages will be available for use in this script. Please see *[Filtering VCF files](#page-0-0)* for full description.

## **TWO**

## **API**

## **2.1 vcf.Reader**

class vcf.**Reader**(*fsock=None*, *filename=None*, *compressed=False*, *prepend\_chr=False*) Reader for a VCF v 4.0 file, an iterator returning \_Record objects

### **alts** = None

ALT fields from header

### **fetch**(*chrom*, *start*, *end=None*)

fetch records from a Tabix indexed VCF, requires pysam if start and end are specified, return iterator over positions if end not specified, return individual \_Call at start or None

**filters** = None FILTER fields from header

**formats** = None

FORMAT fields from header

**infos** = None INFO fields from header

## **metadata** = None

metadata fields from header (string or hash, depending)

### **next**()

Return the next record in the file.

## **2.2 vcf.Writer**

class vcf.**Writer**(*stream*, *template*, *lineterminator='rn'*) VCF Writer

> **close**() Close the writer

> **flush**() Flush the writer

**write\_record**(*record*) write a record to the file

## **2.3 vcf.model.\_Record**

class vcf.model.**\_Record**(*CHROM*, *POS*, *ID*, *REF*, *ALT*, *QUAL*, *FILTER*, *INFO*, *FORMAT*, *sample\_indexes*, *samples=None*)

A set of calls at a site. Equivalent to a row in a VCF file.

The standard VCF fields CHROM, POS, ID, REF, ALT, QUAL, FILTER, INFO and FORMAT are available as properties.

The list of genotype calls is in the samples property.

#### **aaf**

The allele frequency of the alternate allele. NOTE 1: Punt if more than one alternate allele. NOTE 2: Denominator calc'ed from \_called\_ genotypes.

#### **alleles** = None

list of alleles.  $[0] = REF$ ,  $[1:] = ALTS$ 

### **call\_rate**

The fraction of genotypes that were actually called.

#### **end** = None

1-based end coordinate

**genotype**(*name*) Lookup a \_Call for the sample given in name

**get\_hets**()

The list of het genotypes

**get\_hom\_alts**()

The list of hom alt genotypes

#### **get\_hom\_refs**()

The list of hom ref genotypes

#### **get\_unknowns**()

The list of unknown genotypes

## **is\_deletion**

Return whether or not the INDEL is a deletion

#### **is\_indel**

Return whether or not the variant is an INDEL

## **is\_monomorphic**

Return True for reference calls

## **is\_snp**

Return whether or not the variant is a SNP

#### **is\_sv**

Return whether or not the variant is a structural variant

#### **is\_sv\_precise**

Return whether the SV cordinates are mapped to 1 b.p. resolution.

## **is\_transition**

Return whether or not the SNP is a transition

#### **nucl\_diversity**

pi\_hat (estimation of nucleotide diversity) for the site. This metric can be summed across multiple sites to compute regional nucleotide diversity estimates. For example, pi\_hat for all variants in a given gene.

Derived from: "Population Genetics: A Concise Guide, 2nd ed., p.45"

John Gillespie.

### **num\_called**

The number of called samples

#### **num\_het**

The number of heterozygous genotypes

#### **num\_hom\_alt**

The number of homozygous for alt allele genotypes

#### **num\_hom\_ref**

The number of homozygous for ref allele genotypes

#### **num\_unknown**

The number of unknown genotypes

## **samples** = None

list of \_Calls for each sample ordered as in source VCF

#### **start** = None

0-based start coordinate

#### **sv\_end**

Return the end position for the SV

#### **var\_subtype**

Return the subtype of variant. - For SNPs and INDELs, yeild one of: [ts, tv, ins, del] - For SVs yield either "complex" or the SV type defined

in the ALT fields (removing the brackets). E.g.:

<DEL> -> DEL <INS:ME:L1> -> INS:ME:L1 <DUP> -> DUP

The logic is meant to follow the rules outlined in the following paragraph at:

[http://www.1000genomes.org/wiki/Analysis/Variant%20Call%20Format/vcf-variant-call-format-version-](http://www.1000genomes.org/wiki/Analysis/Variant%20Call%20Format/vcf-variant-call-format-version-41)[41](http://www.1000genomes.org/wiki/Analysis/Variant%20Call%20Format/vcf-variant-call-format-version-41)

"For precisely known variants, the REF and ALT fields should contain the full sequences for the alleles, following the usual VCF conventions. For imprecise variants, the REF field may contain a single base and the ALT fields should contain symbolic alleles (e.g. <ID>), described in more detail below. Imprecise variants should also be marked by the presence of an IMPRECISE flag in the INFO field."

#### **var\_type**

Return the type of variant [snp, indel, unknown] TO DO: support SVs

## **2.4 vcf.model.\_Call**

#### class vcf.model.**\_Call**(*site*, *sample*, *data*)

A genotype call, a cell entry in a VCF file

#### **called**

True if the GT is not ./.

#### **data**

Dictionary of data from the VCF file

#### **gt\_alleles**

The numbers of the alleles called at a given sample

### **gt\_bases**

The actual genotype alleles. E.g. if VCF genotype is 0/1, return A/G

### **gt\_type**

The type of genotype. hom\_ref = 0 het = 1 hom\_alt = 2 (we don;t track \_which+ ALT) uncalled = None

## **is\_het**

Return True for heterozygous calls

#### **is\_variant**

Return True if not a reference call

#### **phased**

A boolean indicating whether or not the genotype is phased for this sample

## **sample**

The sample name

#### **site**

The \_Record for this \_Call

## **2.5 vcf.model.\_AltRecord**

```
class vcf.model._AltRecord(type, **kwargs)
```
An alternative allele record: either replacement string, SV placeholder, or breakend

### **type** = None

String to describe the type of variant, by default "SNV" or "MNV", but can be extended to any of the types described in the ALT lines of the header (e.g. "DUP", "DEL", "INS"...)

## **2.6 vcf.model.\_Substitution**

class vcf.model.**\_Substitution**(*nucleotides*, *\*\*kwargs*) A basic ALT record, where a REF sequence is replaced by an ALT sequence

### **sequence** = None

Alternate sequence

## **2.7 vcf.model.\_SV**

class vcf.model.**\_SV**(*type*, *\*\*kwargs*) An SV placeholder

## **2.8 vcf.model.\_SingleBreakend**

class vcf.model.**\_SingleBreakend**(*orientation*, *connectingSequence*, *\*\*kwargs*) A single breakend

## **2.9 vcf.model.\_Breakend**

class vcf.parser.**\_Breakend**(*chr*, *pos*, *orientation*, *remoteOrientation*, *connectingSequence*, *within-MainAssembly*, *\*\*kwargs*)

A breakend which is paired to a remote location on or off the genome

## **chr** = None

The chromosome of breakend's mate.

## **connectingSequence** = None

The breakpoint's connecting sequence.

### **orientation** = None

The orientation of breakend. If the sequence 3' of the breakend is connected, True, else if the sequence 5' of the breakend is connected, False.

### **pos** = None

The coordinate of breakend's mate.

## **remoteOrientation** = None

The orientation of breakend's mate. If the sequence 3' of the breakend's mate is connected, True, else if the sequence 5' of the breakend's mate is connected, False.

## **withinMainAssembly** = None

If the breakend mate is within the assembly, True, else False if the breakend mate is on a contig in an ancillary assembly file.

**THREE**

# **FILTERING VCF FILES**

## **3.1 The filter script: vcf\_filter.py**

Filtering a VCF file based on some properties of interest is a common enough operation that PyVCF offers an extensible script.  $vcf_finterity$  does the work of reading input, updating the metadata and filtering the records.

## **3.2 Existing Filters**

```
class vcf.filters.SiteQuality(args)
     Filter low quailty sites
```

```
class vcf.filters.VariantGenotypeQuality(args)
     Filters sites with only low quality variants.
```
It is possible to have a high site quality with many low quality calls. This filter demands at least one call be above a threshold quality.

```
class vcf.filters.ErrorBiasFilter(args)
```
Filter sites that look like correlated sequencing errors.

Some sequencing technologies, notably pyrosequencing, produce mutation hotspots where there is a constant level of noise, producing some reference and some heterozygote calls.

This filter computes a Bayes Factor for each site by comparing the binomial likelihood of the observed allelic depths under:

•A model with constant error equal to the MAF.

•A model where each sample is the ploidy reported by the caller.

The test value is the log of the bayes factor. Higher values are more likely to be errors.

Note: this filter requires rpy2

```
class vcf.filters.DepthPerSample(args)
     Threshold read depth per sample
```
class vcf.filters.**AvgDepthPerSample**(*args*) Threshold average read depth per sample (read\_depth / sample\_count)

```
class vcf.filters.SnpOnly(args)
     Choose only SNP variants
```
## **3.3 Adding a filter**

You can reuse this work by providing a filter class, rather than writing your own filter. For example, lets say I want to filter each site based on the quality of the site. I can create a class like this:

```
import vcf.filters
class SiteQuality(vcf.filters.Base):
    'Filter sites by quality'
   name = 'sq'@classmethod
    def customize_parser(self, parser):
        parser.add_argument('--site-quality', type=int, default=30,
                help='Filter sites below this quality')
    def init (self, args):
       self.threshold = args.site_quality
   def __call__(self, record):
        if record.QUAL < self.threshold:
            return record.QUAL
```
This class subclasses  $vcf.filters$ . Base which provides the interface for VCF filters. The docstring and name are metadata about the parser. The docstring provides the help for the script, and the first line is included in the FILTER metadata when applied to a file.

The customize\_parser method allows you to add arguments to the script. We use the \_\_init\_\_ method to grab the argument of interest from the parser. Finally, the call method processes each record and returns a value if the filter failed. The base class uses the name and threshold to create the filter ID in the VCF file.

To make vcf\_filter.py aware of the filter, you can either use the local script option or declare an entry point. To use a local script, simply call vcf\_filter:

\$ vcf\_filter.py --local-script my\_filters.py ...

To use an entry point, you need to declare a  $vcf. filters$  entry point in your setup:

```
setup(
    ...
    entry_points = {
        'vcf.filters': [
             'site_quality = module.path:SiteQuality',
         ]
    }
\lambda
```
Either way, when you call vcf\_filter.py, you should see your filter in the list of available filters:

```
usage: vcf_filter.py [-h] [--no-short-circuit] [--no-filtered]
             [--output OUTPUT] [--local-script LOCAL_SCRIPT]
             input filter [filter_args] [filter [filter_args]] ...
Filter a VCF file
positional arguments:
 input File to process (use - for STDIN) (default: None)
```

```
optional arguments:
 -h, --help Show this help message and exit. (default: False)
 --no-short-circuit Do not stop filter processing on a site if any filter
                       is triggered (default: False)
 --output OUTPUT Filename to output [STDOUT] (default: <open file
                       '<stdout>', mode 'w' at 0x1002841e0>)
  --no-filtered 0utput only sites passing the filters (default: False)
 --local-script LOCAL_SCRIPT
                       Python file in current working directory with the
                       filter classes (default: None)
sq:
 Filter sites by quality
 --site-quality SITE_QUALITY
                       Filter sites below this quality (default: 30)
```
## **3.4 The filter base class: vcf.filters.Base**

## class vcf.filters.**Base**(*args*)

Base class for vcf\_filter.py filters.

Use the class docstring to provide the filter description as it appears in vcf\_filter.py

```
classmethod customize_parser(parser)
```
hook to extend argparse parser with custom arguments

#### **filter\_name**()

return the name to put in the VCF header, default is name + threshold

#### **name** = 'f'

name used to activate filter and in VCF headers

**FOUR**

## **UTILITIES**

Utilities for VCF files.

## **4.1 Simultaneously iterate two or more files**

```
vcf.utils.walk_together(*readers)
```
Simultaneously iteratate two or more VCF readers and return lists of concurrent records from each reader, with None if no record present. Caller must check the inputs are sorted in the same way and use the same reference otherwise behaviour is undefined.

## **4.2 Trim common suffix**

```
vcf.utils.trim_common_suffix(*sequences)
```
Trim a list of sequences by removing the longest common suffix while leaving all of them at least one character in length.

Standard convention with VCF is to place an indel at the left-most position, but some tools add additional context to the right of the sequences (e.g. samtools). These common suffixes are undesirable when comparing variants, for example in variant databases.

```
>>> trim_common_suffix('TATATATA', 'TATATA')
['TAT', 'T']
>>> trim_common_suffix('ACCCCC', 'ACCCCCCCC', 'ACCCCCCC', 'ACCCCCCCCC')
[ 'A' ,  ' \texttt{ACCC}' , \; ' \texttt{ACCC}' , \; ' \texttt{ACCCC}' ]
```
## **4.3 vcf\_melt**

This script converts a VCF file from wide format (many calls per row) to a long format (one call per row). This is useful if you want to grep per sample or for really quick import into, say, a spreadsheet:

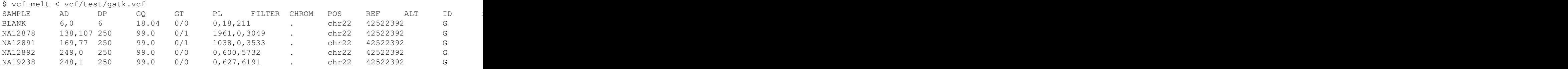

## **PyVCF Documentation, Release 0.6.0**

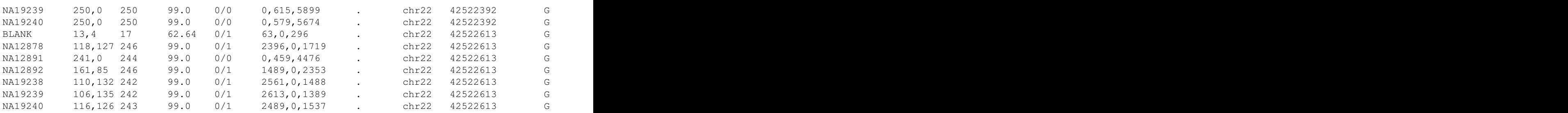

## **DEVELOPMENT**

Please use the [PyVCF repository.](https://github.com/jamescasbon/PyVCF/) Pull requests gladly accepted. Issues should be reported at the github issue tracker.

## **5.1 Running tests**

Please check the tests by running them with:

python setup.py test

New features should have test code sent with them.

**SIX**

## **CHANGES**

## **6.1 0.6.0 Release**

- Backwards incompatible change: \_Call.data is now a namedtuple (previously it was a dict)
- Optional cython version, much improved performance.
- Improvements to writer (thanks @cmclean)
- Improvements to inheritance of classes (thanks @lennax)

## **6.2 0.5.0 Release**

## VCF 4.1 support:

- support missing genotype #28 (thanks @martijnvermaat)
- parseALT for svs #42, #48 (thanks @dzerbino)
- *trim\_common\_suffix* method #22 (thanks @martijnvermaat)
- Multiple metadata with the same key is stored (#52)

## Writer improvements

- A/G in Number INFO fields #53 (thanks @lennax)
- Better output #55 (thanks @cmclean)
- Allow malformed INFO fields #49 (thanks @ilyaminkin)
- Added bayes factor error bias VCF filter
- Added docs on vcf\_melt
- filters from @libor-m (SNP only, depth per sample, avg depth per sample)
- change to the filter API, use docstring for filter description

## **6.3 0.4.6 Release**

- Performance improvements (#47)
- Preserve order of INFO column (#46)

## **6.4 0.4.5 Release**

- Support exponent syntax qual values (#43, #44) (thanks @martijnvermaat)
- Preserve order of header lines (#45)

## **6.5 0.4.4 Release**

- Support whitespace in sample names
- SV work (thanks @arq5x)
- Python 3 support via 2to3 (thanks @marcelm)
- Improved filtering script, capable of importing local files

## **6.6 0.4.3 Release**

- Single floats in Reader.\_sample\_parser not being converted to float #35
- Handle String INFO values when Number=1 in header #34

## **6.7 0.4.2 Release**

• Installation problems

## **6.8 0.4.1 Release**

• Installation problems

## **6.9 0.4.0 Release**

- Package structure
- add vcf.utils module with walk\_together method
- samtools tests
- support Freebayes' non standard '.' for no call
- fix vcf\_melt
- support monomorphic sites, add is\_monomorphic method, handle null QUALs
- filter support for files with monomorphic calls
- Values declared as single are no-longer returned in lists
- several performance improvements

## **6.10 0.3.0 Release**

- Fix setup.py for python < 2.7
- Add \_\_eq\_\_ to \_Record and \_Call
- Add is\_het and is\_variant to \_Call
- Drop aggressive parse mode: we're always aggressive.
- Add tabix fetch for single calls, fix one->zero based indexing
- add prepend\_chr mode for Reader to add *chr* to CHROM attributes

## **6.11 0.2.2 Release**

Documentation release

## **6.12 0.2.1 Release**

• Add shebang to vcf\_filter.py

## **6.13 0.2 Release**

- Replace genotype dictionary with a Call object
- Methods on Record and Call (thanks @arq5x)
- Shortcut parse\_sample when genotype is None

## **6.14 0.1 Release**

- Added test code
- Added Writer class
- Allow negative number in INFO and FORMAT fields (thanks @martijnvermaat)
- Prefer vcf.Reader to vcf.VCFReader
- Support compressed files with guessing where filename is available on fsock
- Allow opening by filename as well as filesocket
- Support fetching rows for tabixed indexed files
- Performance improvements (see test/prof.py)
- Added extensible filter script (see FILTERS.md), vcf\_filter.py

**SEVEN**

# **CONTRIBUTIONS**

Project started by @jdoughertyii and taken over by @jamescasbon on 12th January 2011. Contributions from @arq5x, @brentp, @martijnvermaat, @ian1roberts, @marcelm.

This project was supported by [Population Genetics.](http://www.populationgenetics.com/)

**EIGHT**

# **INDICES AND TABLES**

- *genindex*
- *modindex*
- *search*

# **PYTHON MODULE INDEX**

v

vcf, ?? vcf.utils, ??